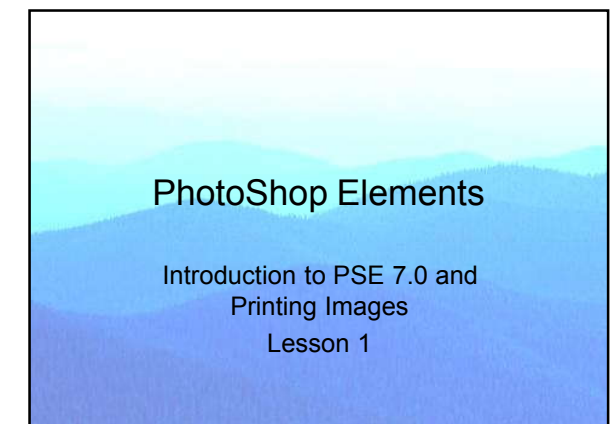

# Course Objectives

- Learn how to use PSE with photographs.
- Produce digital prints with your printer.
- Manipulate digital images.
	- Improve your pictures.
	- Retouch portraits.
	- Producing creative images.
- Build your own "digital darkroom."

#### Course Outline

- 1. Introduction to PSE and printing.
- 2. Improving the basic photograph.
- 3. Retouching general images.
- 4. Retouching images of people.
- 5. Tips and techniques for going further.
- 6. Brief look into creative Photoshop.

#### Lesson 1

Introduction to PSE 7.0 and Printing

- Introduce instructor.
- Meet the students.
- Approach, book, homework, & equipment.
- Course outline. Objectives for lesson 1.
- The Basic Basics of PSE.
- Workflow from start to final print.
- Homework assignment.

#### Robert Schuldenfrei

- Retired programmer & company owner.
- Life long serious amateur photographer.
- Educator.
	- Night school (mid 1960s).
	- University of Rhode Island.
	- S. I. Inc.
	- Digital Photography course here at FHCHS.
- Student & observer.

### Photography at S. I. Inc.

- Our customer.
- Software teaching.
- Newsletter.
- Web site.
- Promotion.
- Proposals.

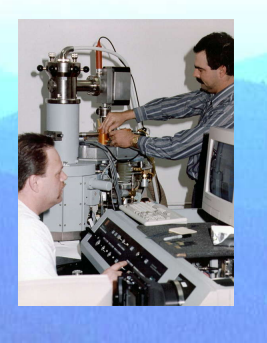

# Photographer

- Maine 1960.
- I had been shooting film for 10 years before I took this shot.
- Learned from Dad.
- Been studying photo graphy ever since.
- The color darkroom I never had.

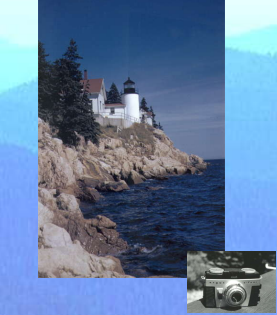

# Our Class

- Give your name.
- What is your photography and PSE experience?
- What camera and computer equipment do you own?
- Why did you sign up for this class and what do you expect to get out of it?

# The Way I Teach

- A traditional approach.
- Every class has behavioral objectives.
- Lecture, discussion, demo, & questions.
- Text –Wooldridge: *Teach Yourself Visually Adobe Photoshop Elements 7*.
- Equipment a computer and printer.
- Homework reading & making prints.
- Take careful notes.

# Lesson 1 Objectives

- Know the instructor and other students.
- Understand the approach, the text, and the equipment used.
- Learn what the course will cover.
- See the total image making process.
- Get an overview of PSE.
- Explain the basic basics of PSE.

#### CD ROM Restrictions

- The CD ROM is for your use only.
- It contains copyrighted material.
- Do not share it with anyone else. They can download the Wooldridge material themselves.
- I do not care what you do with my material, but others feel differently!

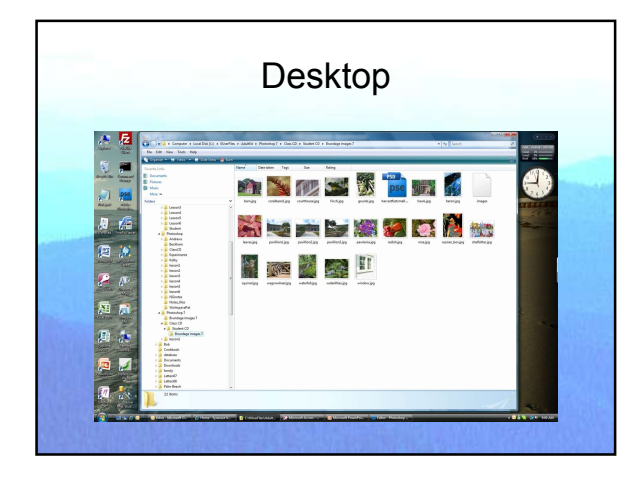

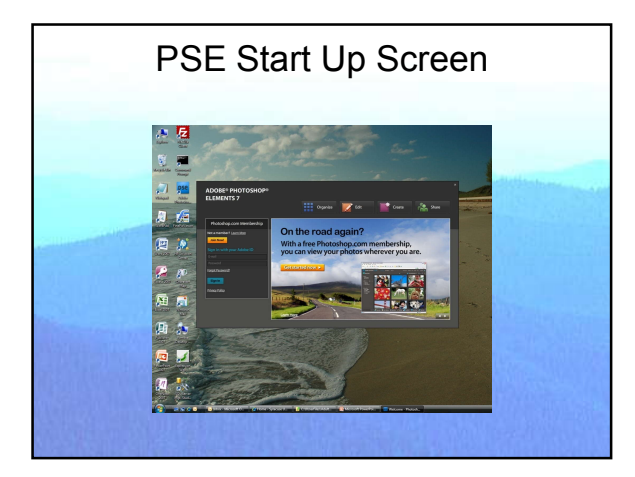

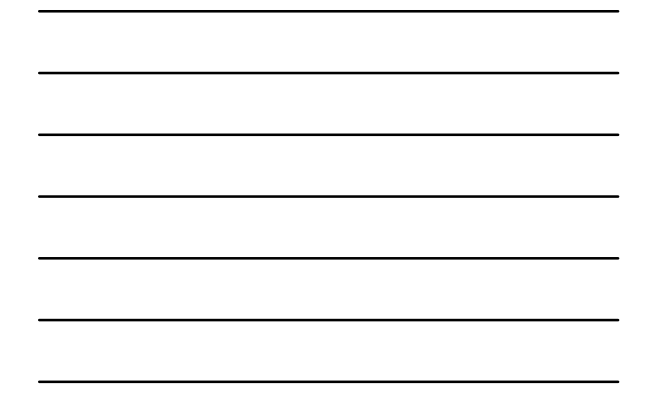

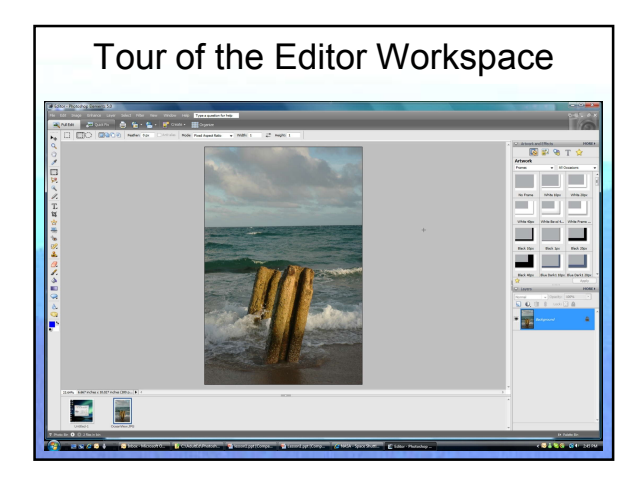

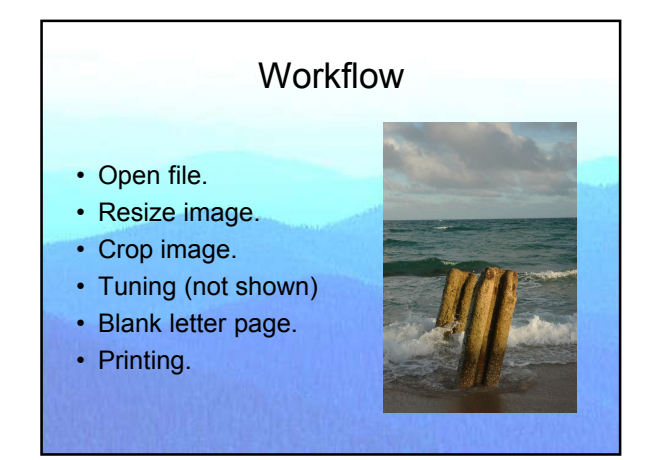

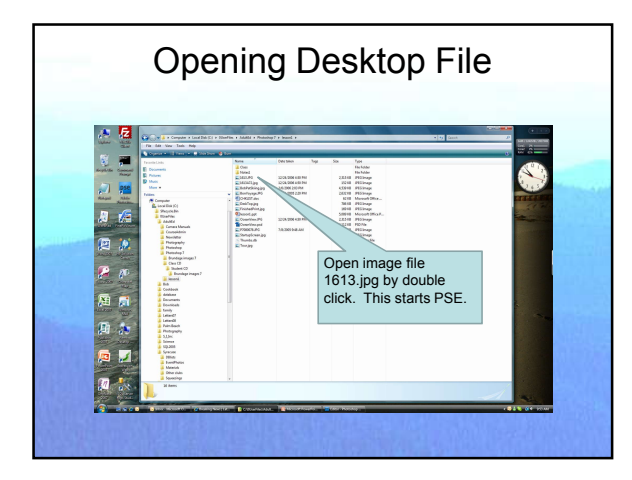

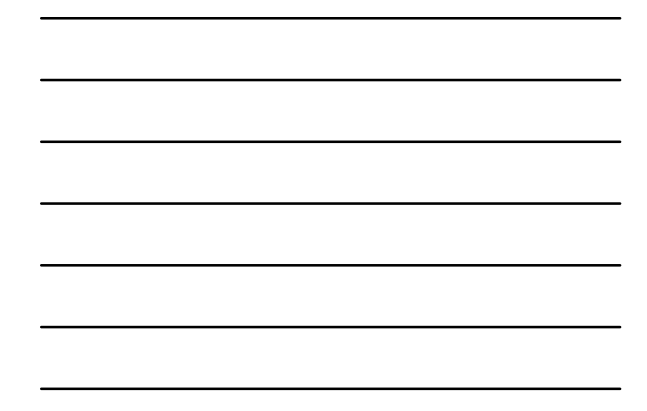

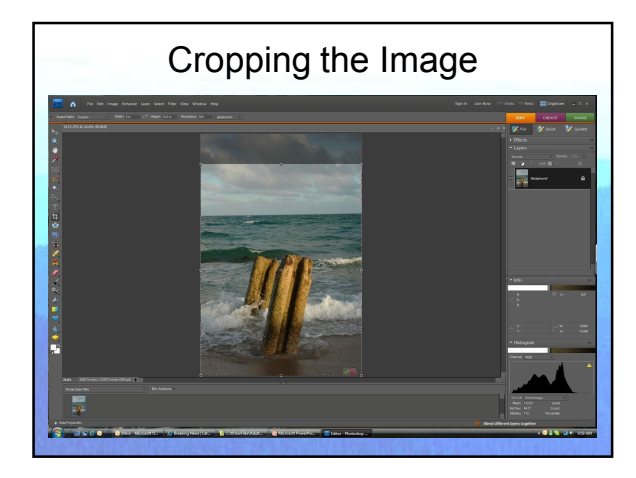

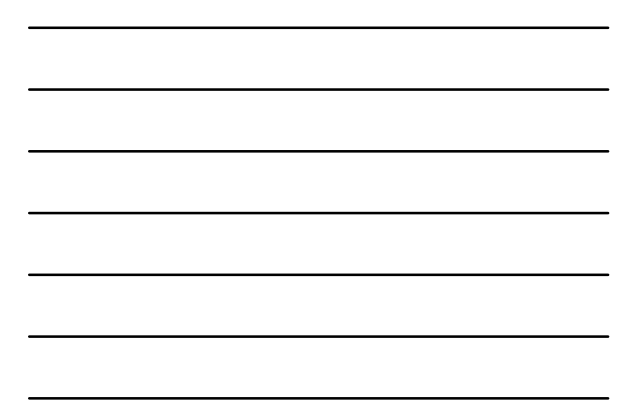

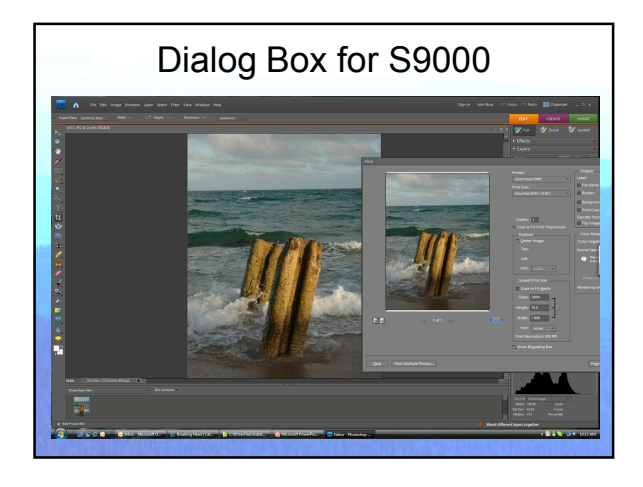

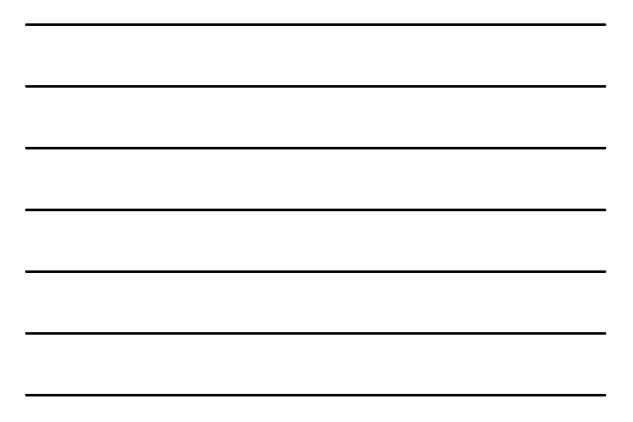

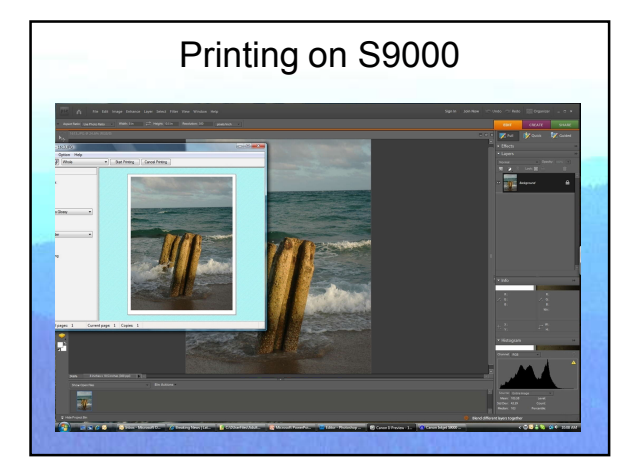

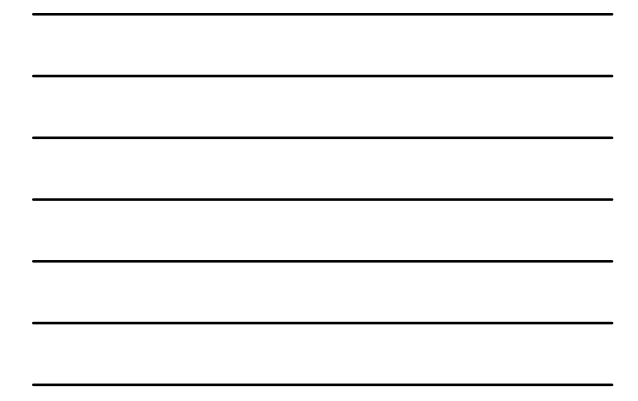

#### Practical Exercise (PE)

- Now it is your turn.
- Use the workflow developed in class.
- Print the image BobPatSkiing.jpg.
- Plenty of time has been allocated to this PE such that we can iron out all of the PSE issues.
- If time permits, review the distributed images.

#### Homework

- Read Wooldridge pages 4 23, 150 –<br>171, and 180-187.
- Produce a final print from BonVoyage.jpg.
- Consider straightening the horizon using the Straighten Tool on page 169.
- Produce your own prints.

# Lesson 1 Objectives

- Know the instructor and other students.
- Understand the approach, the text, and the equipment used.
- Learn what the course will cover.
- See the total image making process.
- Get an overview of PSE.
- Explain the basic basics of PSE.